## **Planung und Realisierung eines fotografischen Marathons : die Messier-Objekte**

Autor(en): **Koch, Bernd**

Objekttyp: **Article**

Zeitschrift: **Orion : Zeitschrift der Schweizerischen Astronomischen Gesellschaft**

Band (Jahr): **68 (2010)**

Heft 358

PDF erstellt am: **29.05.2024**

Persistenter Link: <https://doi.org/10.5169/seals-897985>

## **Nutzungsbedingungen**

Die ETH-Bibliothek ist Anbieterin der digitalisierten Zeitschriften. Sie besitzt keine Urheberrechte an den Inhalten der Zeitschriften. Die Rechte liegen in der Regel bei den Herausgebern. Die auf der Plattform e-periodica veröffentlichten Dokumente stehen für nicht-kommerzielle Zwecke in Lehre und Forschung sowie für die private Nutzung frei zur Verfügung. Einzelne Dateien oder Ausdrucke aus diesem Angebot können zusammen mit diesen Nutzungsbedingungen und den korrekten Herkunftsbezeichnungen weitergegeben werden.

Das Veröffentlichen von Bildern in Print- und Online-Publikationen ist nur mit vorheriger Genehmigung der Rechteinhaber erlaubt. Die systematische Speicherung von Teilen des elektronischen Angebots auf anderen Servern bedarf ebenfalls des schriftlichen Einverständnisses der Rechteinhaber.

## **Haftungsausschluss**

Alle Angaben erfolgen ohne Gewähr für Vollständigkeit oder Richtigkeit. Es wird keine Haftung übernommen für Schäden durch die Verwendung von Informationen aus diesem Online-Angebot oder durch das Fehlen von Informationen. Dies gilt auch für Inhalte Dritter, die über dieses Angebot zugänglich sind.

Ein Dienst der ETH-Bibliothek ETH Zürich, Rämistrasse 101, 8092 Zürich, Schweiz, www.library.ethz.ch

## **http://www.e-periodica.ch**

Planung und Realisierung eines fotografischen Marathons

# Die Messier-Objekte

## **Von Bernd Koch**

Ein Messierbuch mit ausschliesslich eigenen Aufnahmen in einheitlicher Darstellung war drei Jahrzehnte lang ein unerfüllter Traum. Nun stellte ich mich dieser Marathon-Herausforderung - und je länger die Arbeit währte, umso spannender wurde es. In eine vernünftige Planung für ein solches Projekt müssen die persönliche Leistungsfähigkeit, das Schlafbedürfnis, Beruf, Familie, Wetter und die Motivation einbezogen werden: In welchem Zeitraum soll das Ziel erreicht werden? Wie viel Freizeit steht zur Verfügung und wird das Wetter zur richtigen Zeit mitspielen? Welches ist der beste Aufnahmezeitpunkt? Und trotz sorgfältiger Planung kommt dann doch manches anders, als man denkt...

«Nebel über dem südlichen Horn des Stiers, enthält keine Sterne. Es ist ein weißliches Licht, langgestreckt in Form einer Kerzenflamme, entdeckt bei der Beobachtung des Kometen von 1758, [...] bebeobachtet von Doktor Bevis um 1731...»

Diese unabhängige Entdeckung des Krebsnebels M 1 gab dem Kometenliebhaber Charles Messier (1730 -1817) den Anstoss zu seinem berühmten Katalog. Doch eine stematische Suche nach nebligen Objekten, die man mit den Komas eines Kometen verwechseln konnte, begann Messier erst im Mai 1764. Das Objekt Nummer 3, ein gelsternhaufen in den Jagdhunden war seine erste unabhängige Ent-

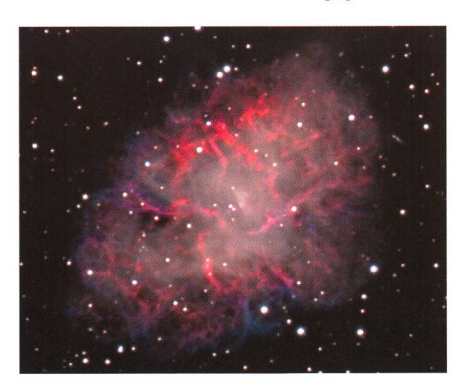

Krebsnebel M <sup>1</sup> mit Meade 12"ACF-Teleskop bei 3 m Brennweite, belichtung 113 min. (Foto: Bernd Koch) deckung. Mit Nummer 45 schloss Messier seinen ersten Katalog ab, der von der französischen Akadeder Wissenschaften 1771 in deren Mémoires veröffentlicht wurde. M 110 schliesslich, den Messier am 10.8.1773 entdeckte und 1798 zierte, fand durch Kenneth Glyn Jones im Jahr 1966 als letztes Objekt Eingang in den Messier-Katalog, der Himmelsbeobachter und -fotografen seit jeher motiviert.

## Planungsgrundlagen

Alle 110 Messierobjekte in einem überschaubaren Zeitraum von zwei Jahren in guter Qualität einheitlich zu fotografieren, erfordert eine gute Zeitplanung unter Berücksichtigung verschiedener Faktoren wie Schlafbedürfnis, berufliche Belastung, Familienaktivitäten, Wetter und Motiva-Und man benötigt etwas Glück.

Die Gesamtübersicht verdeutlicht, dass die Messier-Objekte am Himungleichmässig verteilt sind. Im Frühjahr häufen sich die Galaxien (rot) im zentralen Kartenbereich in der Jungfrau, im Haar der Berenike und im Grossen Bären. Die offenen und kugelförmigen Sternhaufen (gelb) dominieren im linken Kartenteil dicht gedrängt den Sommerhimmel von Skorpion über Schütze und Schlangenträger bis Schwan. Im Herbst und Winter (rechter Kartenteil) sind alle Objektgruppen gleichmässiger verteilt. Die Nebel sind in grüner Farbe dargestellt.

Diese "klumpige" Verteilung am Himmel hat Auswirkungen auf nen Messier-Marathon und auf die Fotografie rund ums Jahr. Im Frühjahr, wenn es von Tag zu Tag später dunkel wird und die Nächte bis zum Sommeranfang am 21. Juni immer kürzer werden, verschwinden die vielen Galaxien des Virgohaufens in der Abend- bzw. Mitternachtsdämmerung. In den kurzen Sommernächten stehen die südlichen Messier-Objekte in Skorpion und Schütze sehr tief am mitteleuropäi-Hmmel, so dass man diese günstigerweise in den Alpen, von Südeuropa aus oder auf der halbkugel der Erde beobachtet. In Namibia, auf dem südlichen Wendegelegen, gehen sie von Mitte Mai bis Ende Juli idealerweise durch den Zenit! Nur in Herbst und Winter kann man auch in Mitteleuropa die Jagd auf die Messier-Obentspannter angehen. Die Nächte werden bis zum Winteranam 21. Dezember länger, und die Messier-Objekte sind zudem gleichmässiger am Himmel verteilt. Die Auswahl der Messier-Objekte in einer klaren Nacht hängt von vielen Faktoren ab. Ist es extrem klar und ohne Mondlicht astronomisch dunkel, geniessen die am südlichsten gelegenen Galaxien mit geringer Oberflächenhelligkeit nahe ihrer Kulmination den Vorzug. Bei Mondlicht oder Höhendunst bleiben einem nur die Sternhaufen. Dabei ist zu beachten: Der durch den Mond aufgehellte Himmel ist blau wie der Tageshimmel, da der Mond ja nur das Sonnenlicht reflektiert. Nach Korrektur des blauen Farbstiches fehlt das Blau dann weitgehend im fertigen Bild von Sternen und beln. Die Transparenz des Himmels ist ein weiterer Gesichtspunkt. Je weniger Feuchtigkeit und Staub in der Atmosphäre ist, desto klarer treten die Farben auf den Aufnahmen hervor.

## Der Foto-Marathon beginnt

Nach dem offiziellen Start im April 2007 eines auf zwei Jahre angesetzten Messier-Projekts wurden bis Juli zunächst die Frühlingsgalaxien und die südlichsten Messier-Objekte in Skorpion und Schütze in Angriff ge-

## **Astrofotografie**

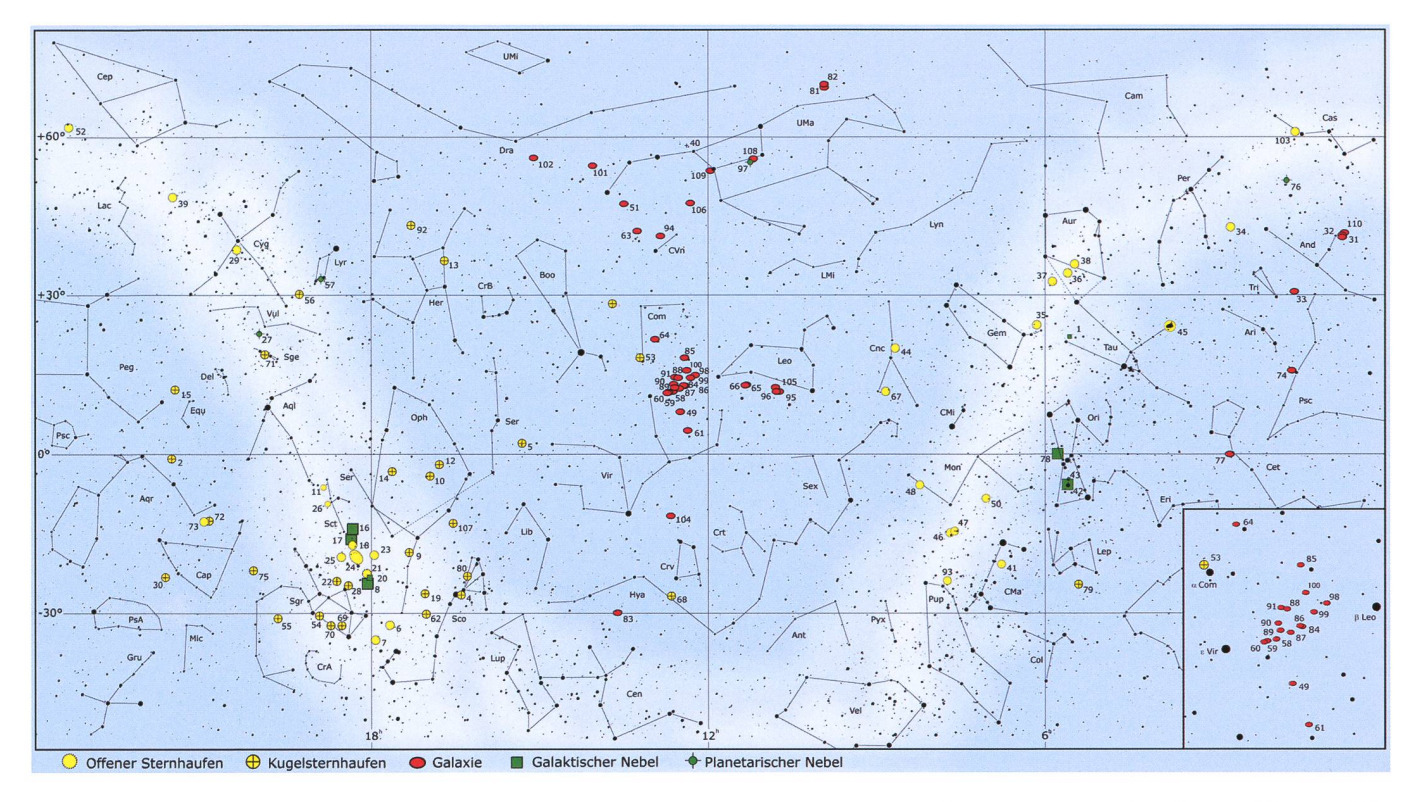

Die Messier-Objekte sind am Himmel ungleichmässig verteilt. Im Frühling häufen sich die Galaxien in Löwe, Jungfrau und Grosser Bär (Bildmitte) und im Sommer die südlichen Objekte in Skorpion und Schütze (links unten). (Karte: Bernd Koch)

nommen. Die südlichen Objekte bei etwa -30° Deklination stehen von meiner heimischen Sternwarte aus gesehen (rund 50° nördliche Breite) günstigstenfalls nur etwa 9° hoch dem Südhorizont. schlechte Fotoergebnis - selbst bei dem offenen Sternhaufen M 6 im Skorpion - veranlasste mich, für die Südobjekte einen fundamentalen Wechsel des Aufnahmeorts vorzu-

nehmen, um das gesteckte Ziel zu erreichen. Im November 2007 vierte ich für 14 Tage in Mai/Juni 2008 schliesslich das auf der Farm Tivoli in Namibia stationierte Meade 14"-ACF-Teleskop auf Fornax-51-Montierung.

Zunächst lief die Fotografie zu Hause planmässig über den Winter 2007/2008 weiter. Die Winterobjekte konnte ich in den langen Nächten

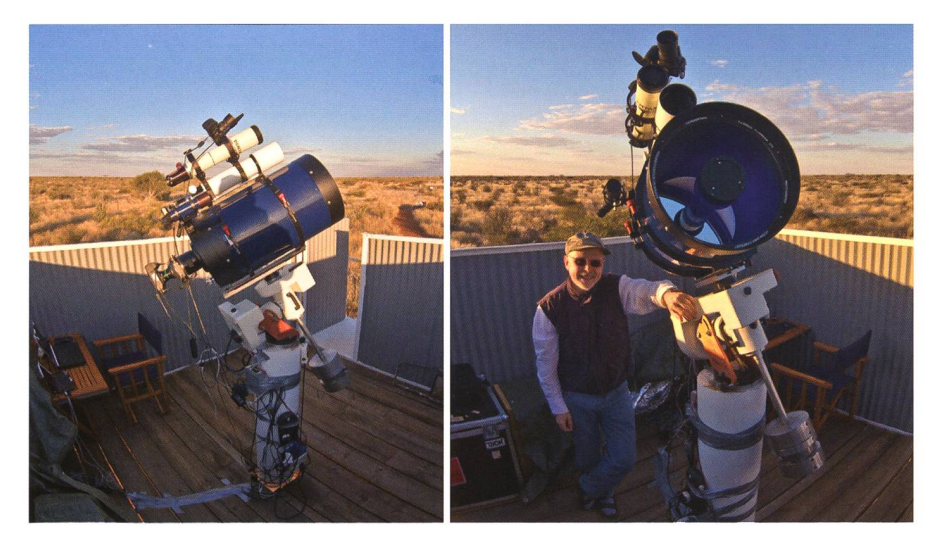

Die in 2008 noch dachlose Edwin-Hubble-Sternwarte auf der Astrofarm Tivoli in Namibia beherbergte ein Meade 14" ACF-Teleskop auf einer Fornax-51 -Montierung mit FS-2-Steuerung. Das Autoguiding erfolgte mit dem Scopos 90/600 mm und einem Meade DSI pro Autoguider. Am Pentax 75 Apo-Refraktor und am 14-Zöller wurde jeweils mit einer modifizierten Canon EOS 5D fotografiert. Eine Taukappe wurde nicht benötigt.

ohne zeitliche Engpässe mit meinen DSLR-Kameras fotografieren. Nur M 74 in den Fischen und M 77 im Walfisch bereiteten mir Sorgen, weil diese trotz klaren Himmels auf Bildern mit der Canon EOS 5D (für eine höhere H-Alpha-Empfindlichkeit modifiziert) sehr kontrastarm und verrauscht erschienen. Dafür musste ich später eine andere sung finden. Um die vielen Galaxien in den Sternbildern Löwe, Jungfrau, Haar der Berenike, Jagdhunde und Grosser Bär terminlich zu schaffen, begann ich bereits im Februar 2008 damit, in der zweiten Nachthälfte die am Osthimmel aufsteigenden Frühlingsobjekte aufzunehmen; die einzig richtige Entscheidung, was sich anhand der wenigen, teils ben Nächte mit Mondlicht bis Mai 2008 zeigte.

#### Expedition nach Namibia

Mitte Mai 2008 hiess es, den Astro-Physics 130 mm-Apo-Refaktor, den kleinen Pentax 75 und als Leitrohr den Scopos-Apo 90/600 mm nebst drei Canon EOS-Gehäusen (20D und 5D), zwei Autoguidern, zwei Notebooks und reichlich Zubehör für die Südhimmelsexpedition nach Namibia einzupacken. Ein Probeziel in der ersten namibischen

## **Astrofotografie**

Nacht mit Mondlicht war der nur 9' grosse Kugelsternhaufen M 80 im Skorpion. Wie erwartet zeigte sich, dass der als Hauptgerät vorgesehene Meade 14" ACF hinsichtlich der Auflösung dem kleineren 130/875 mm Apo-Refraktor überlewar und glücklicherweise die Montierung nicht überlastete. Der 14-Zöller diente fortan als Hauptteleskop.

#### Namibische Nächte am Rande der Kalahari

Der 14-Zöller wurde mit dem einem TeleVue Reducer/Flattener eingesetzt, der die Brennweite auf rund 3 m reduziert bei einem Öffnungsverhältnis von f/8,4. Die Abbildungsqualität in den Ecken des Vollformats ist damit sehr gut. Da der Nachthimmel in Namibia erwartungsgemäss sehr dunkel war, wurde die Canon EOS 5D am 14- Zöller mit einer Empfindlichkeit von ISO 1600 betrieben. Die Emzelbelichtungen betrugen in der Regel <sup>10</sup> Minuten pro Einzelbild. Bei hellen kompakten Objekten wie sternhaufen wurden zur Vermeidung des Ausbrennens des Haufenzentrums zusätzlich kürzer belich-Aufnahmen unter einer Minute angefertigt und später mit den lang belichteten Aufnahmen kombiniert. Alle Bilder wurden mit kamerainternem Dunkelbild ohne Flatfield aufgenommen.

Die ersten, mit dem Ende Mai 2008 immer später aufgehenden abnehmenden Mond aufgehellten Nächte verbrachte ich mit den mutmasslich "langweiligen" Kugelsternhaufen in den Sternbildern Skorpion und Schütze. Nach Stacken der Einzelmit DeepSkyStacker und Nachbearbeitung offenbarten die Kugelsternhaufen ihre Reichtümer: Populationen blauer und roter Sterne, ungleichmässige Sterndichinfolge Wechselwirkung mit der Milchstrasse, rötliche Sternhaufen, bedingt durch interstellare Extinkall das war in den Rohbildern verborgen und kam nun Zug um Zug ans Licht.

Parallel zum 14-Zöller wurden fast alle Objekte auch mit dem kleinen Pentax 75 aufgenommen. Alle Messier-Kugelsternhaufen lassen sich mit einer kleinen Apo-Optik von nur 500 mm Brennweite zumindest auch im Randbereich in Einzelauflösen. Und sie haben den Vorteil eines attraktiven Stern- und Nebelumfeldes, wie bspw. Dunkelin der Milchstrassenebene. Die einzige Anforderimg an die Optik ist deren Farbreinheit und eine fekte punktförmige Abbildung. Nach vier klaren Nächten fielen Ende Mai sogar einmal ein paar dicke Tropfen aus dünnen Wolken. Schockierend, wenn man in einer Sternwarte sitzt, die kein Dach hat! In den folgenden Tagen sank die feuchtigkeit, so dass die Nächte Anfang Juni wieder klarer wurden. Als sich am 3. Juni der lang ersehnte Südwind einstellte, wurde es endlich so kristallklar, wie man es von

Die Sternwarte

Meine Sternwarte ist eine ca. 3 m x 3 m grosse Selbstbau-Rolldachhütte auf Basis eines 28 mm Blockbohlen-Gartenhauses und liegt auf 260 m Seehöhe im sterwald in den deutschen Mittelgebirgen auf gut 50° nördlicher Breite. Nach der Bortle-Skala schätze ich die Beobachtungsbedingungen mit Klasse 3 bis 4 ein: Landhimmel, ländlicher bis vorstädtischer Übergang. Die kombinierte Lichtglocke der zwei Kilometer entfernten Kreisstadt im Südwesten und der 50 km fernten Rheinmetropole Köln /Bonn im Nordwesten hellt den Himmel auf. Das Schwächste, was ich mit dem blossen Auge in den eher seltenen kristallklaren Winternächten sehen kann, ist die Wintermilchstrasse im Einhorn bis hinunter zu M 46 / M 47 im Achternamibischen Nächten im nahenden Südwinter erwartet. Mit der genehmen Eigenschaft, dass die Tiefsttemperatur nachts von fangs um die +6 °C auf -6 °C fiel. Einen ferngesteuerten Betrieb aus dem warmen Gästezimmer heraus hatte ich nicht vorgesehen, so dass die letzten Nächte bis zum Abreisetag am 7. Juni zwar wunderbar klar, doch recht kräftezehrend waren. Und namibische Nächte sind lang. Die erste Aufnahme wurde meist schon gegen 19 Uhr Ortszeit gestarum die bereits hoch stehenden Frühlingsobjekte wie M 83 noch zu

deck. M 33 weiter nördlich sehe ich aber definitiv nicht. strument für die hochauflösende Fotografie kleiner und kompakter Messier-Objekte ist das Meade 12"-ACF-Teleskop.

Die beiden apochromatischen Refraktoren Astro-Physics EDF-S 130 mm f/6 und Pentax 75/500 mm werden für die ausgedehnten Gasnebel und offenen Sternhaufen eingesetzt. Der 12-Zöller verfügt über eine Hauptspiegelklemmung und ist mechanisch so stabil, dass er über mindestens 10 Minumit einem parallel montierten Leitrohr mit effektiv 875 mm Brennweite per Autoguider ALccd 5.2 präzise nachgeführt werden kann. Nördlich unter dem Rolldach steht der PC zur Steuerung der ganzen Einheit, (bko)

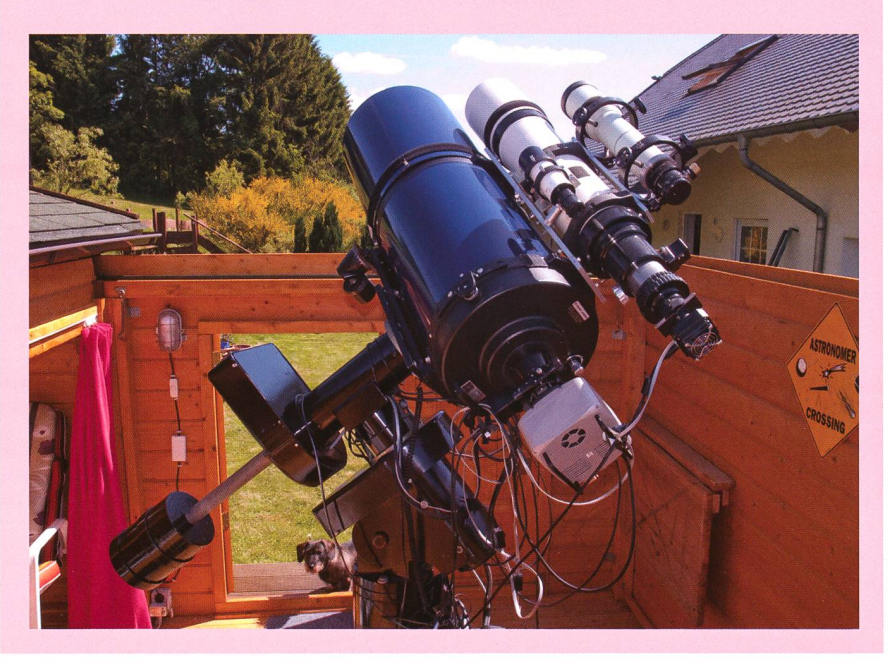

## **Astrofotografie**

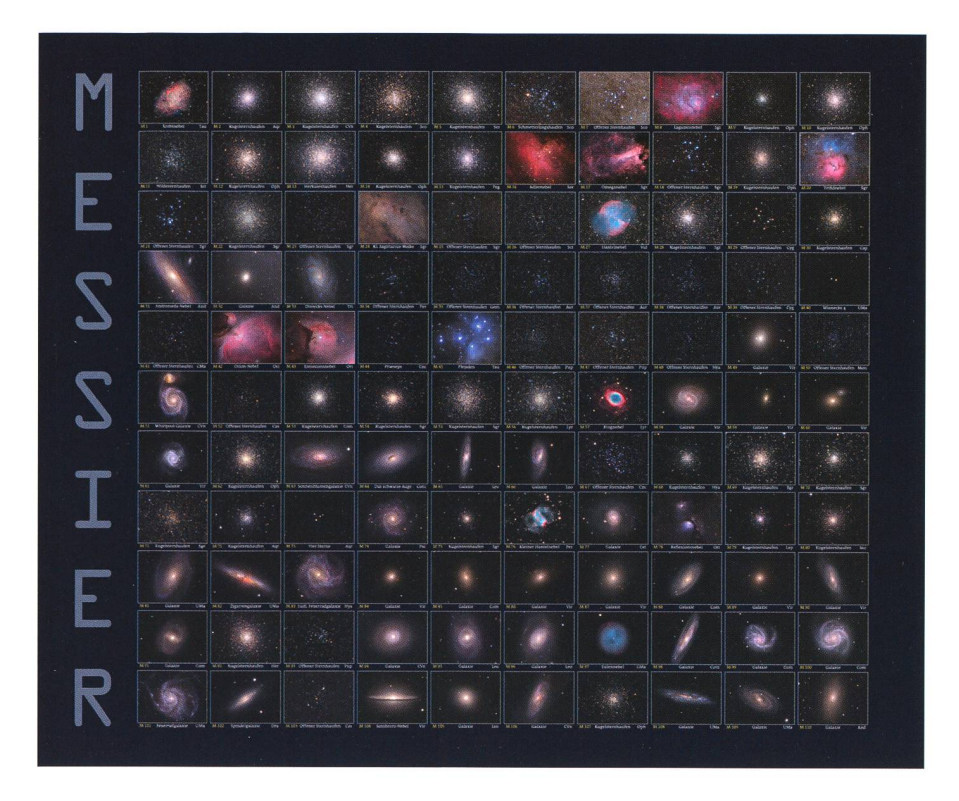

Die Messier-Objekte im Überblick: Vom Krebsnebel M 1 bis zur Andromeda-Begleitgalaxie M 110. (Fotos: Bernd Koch)

erreichen, und am Morgen wurde bis gegen 5.30 Uhr belichtet. stens war es die Nacht über windstill, bis auf ein kurioses Windfeld, das regelmässig gegen Mitternacht für etwa eine halbe Stunde hochauf-Aufnahmen erschwerte.

## Die Herausforderung: M 79

M 79 im Sternbild Hase südlich des Orion war in Namibia eine besondere Herausforderung. Der kleine Kugelsternhaufen stand Ende Mai abends bereits tief am Westhimmel, während der tagsüber mit einer Schutzfolie abgedeckte 14-Zöller nach einem warmen Tag ohne schützendes Dach noch lange nicht ausgekühlt war. Dementsprechend waren zu Beginn des Abends nur die einminütigen Aufnahmen einigermassen scharf, aber für die samtausdehnung des Haufens etwas zu kurz bemessen. Zu Hause war die Situation aber nicht besser. Zwar konnte ich M 79 mit -24° nation im Winter in meiner heimi-Sternwarte erreichen, jedoch wegen der teilweisen Abschattung durch die Sternwarten-Südwand und schlechtem Seeing nur friedigend aufnehmen. Und mit den kurzbrennweitigen Refraktoren war die Auflösung des Haufens relativ schlecht. Das resultierende Foto

von M 79 ist ein Komposit, eine Überlagerung von Aufnahmen schiedener Teleskope.

#### Zwischenbilanz

Im Juli 2008 zog ich eine erste Bilanz, denn das Projekt ging in die Endphase. Vereinzelte Objekte wie M 27, M 74, M 76, M 77, M 78 und nige Galaxien im Löwen und in der Jungfrau waren mit der DSLR-Kamera für meinen Geschmack besserungswürdig, andere Objekte fehlten noch ganz. Ich entschied mich, für die restlichen Objekte eine gekühlte astronomische CCD-Kamera einzusetzen. Die Wahl fiel auf die bewährte SBIG STL-11000M mit dem Baader-LRGB-Filtersatz. Bei manchen Objekten wurden die vorhandenen guten DSLR-Farbbilder als Farbkanal mit neuen, kontrastreicheren und schärferen Luminanzbildern (Helligkeitskanal) der gekühlten CCD-Kamera kombiniert, jeweils aufgenommen mit dem gleichen Teleskop. Jetzt noch fehlende Messierobjekte wurden mit der CCD-Kamera vollständig mit dem LRGB-Filtersatz aufgenom-Dies betraf die kontrastarmen Galaxien in Löwe und Jungfrau. So manche der von mir zunächst als wenig interessant eingestuften liptischen Galaxien, zeigte bei langer Gesamtbelichtung eine erstaunliche Ausdehnung und Strukturvielfalt. Weitläufige Halos und durch ge-<br>genseitige Anziehung gestörte genseitige Anziehung Nachbargalaxien runden das Bild der elliptischen Galaxien positiv ab.

#### Auf der Zielgeraden

Da die Frühlingsgalaxien in einem relativ eng begrenzten Himmelsgeliegen und zudem die Nächte im Frühling kurz sind, musste ich die letzten fehlenden Objekte bereits im Winter 2008/2009 konzentriert angehen. Einziger Wermutstropfen war, dass ich dafür in der zweiten Nachthälfte bis morgens gegen <sup>6</sup> Uhr fotografieren musste. Jener Winter bescherte mir aussergewöhnlich viele Frostnächte, und die Temperatur in der kältesten Nacht seit mehr als einem Jahrzehnt betrug -22°C! Um nicht zu viele dieser extrem kalten Nächte zu verlieren, entschied ich mich für die kurzfristige Einrichtung eines Remote-Be-Das Anfahren der Objekte per "GoTo", die Steuerung der CCD-Kamera sowie der motorischen Feathertouch-Fokussiereinheit erfolgte in den folgenden Frostnächten vom warmen Zimmer aus. Der tenrechner wurde mit einem 100 Mbit Netzwerkkabel mit einem Router im Haus verbunden, an den ein Notebook zur Steuerung des wartenrechners per "Remote Desktop" (Windows XP) verbunden (Windows XP) verbunden wurde.

So konnte ich von Ende Januar bis Ende März 2009 die fehlenden lingsobjekte aufnehmen und einige bereits vorhandene Objekte mit neuen Luminanz-Kanälen versehen. Gut, dass ich den Winter dafür genutzt hatte, denn April und Mai 2009 fielen dafür wetterbedingt fast komplett aus!

Und es standen die "weissen Nächte" bevor, in denen es nicht richtig dunkel wird. Einige Objekte wie M <sup>1</sup> und M 31 hatte ich bereits 2005/2006 vor dem offiziellen Start des Messierprojekts aufgenommen, und bis zum Stichtermin Ende tember 2009 konnten noch M  $\bar{56}$ und M 57 mit der CCD-Kamera bessert werden. Ein arbeitsreiches, aber auch wunderbares und schö-Projekt ging damit zu Ende.

**I** Dipl.-Phys. Bernd Koch Hauptstr. 3A

D-57636 Sörth www.astrofoto.de/messier/messier.htm